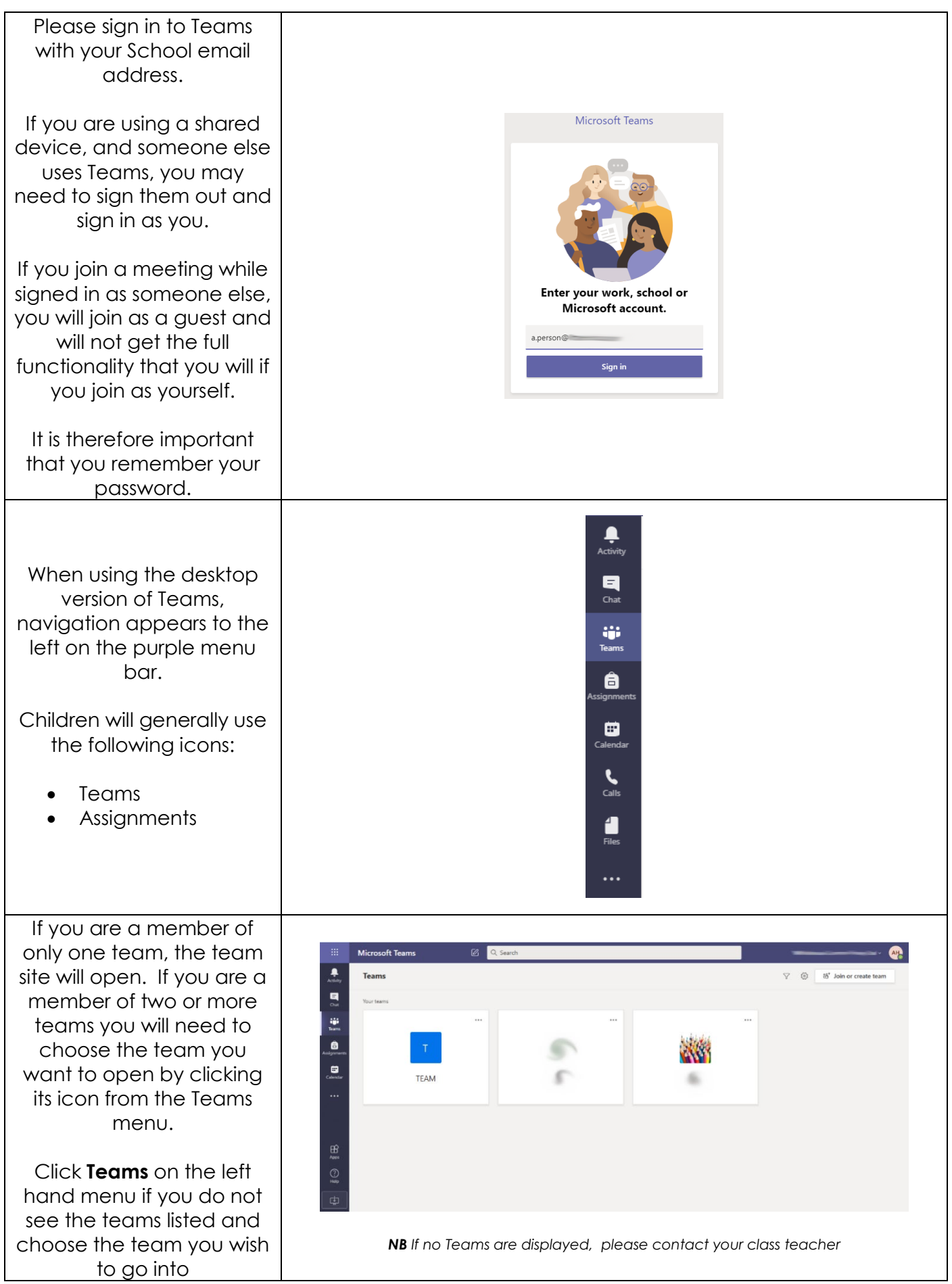

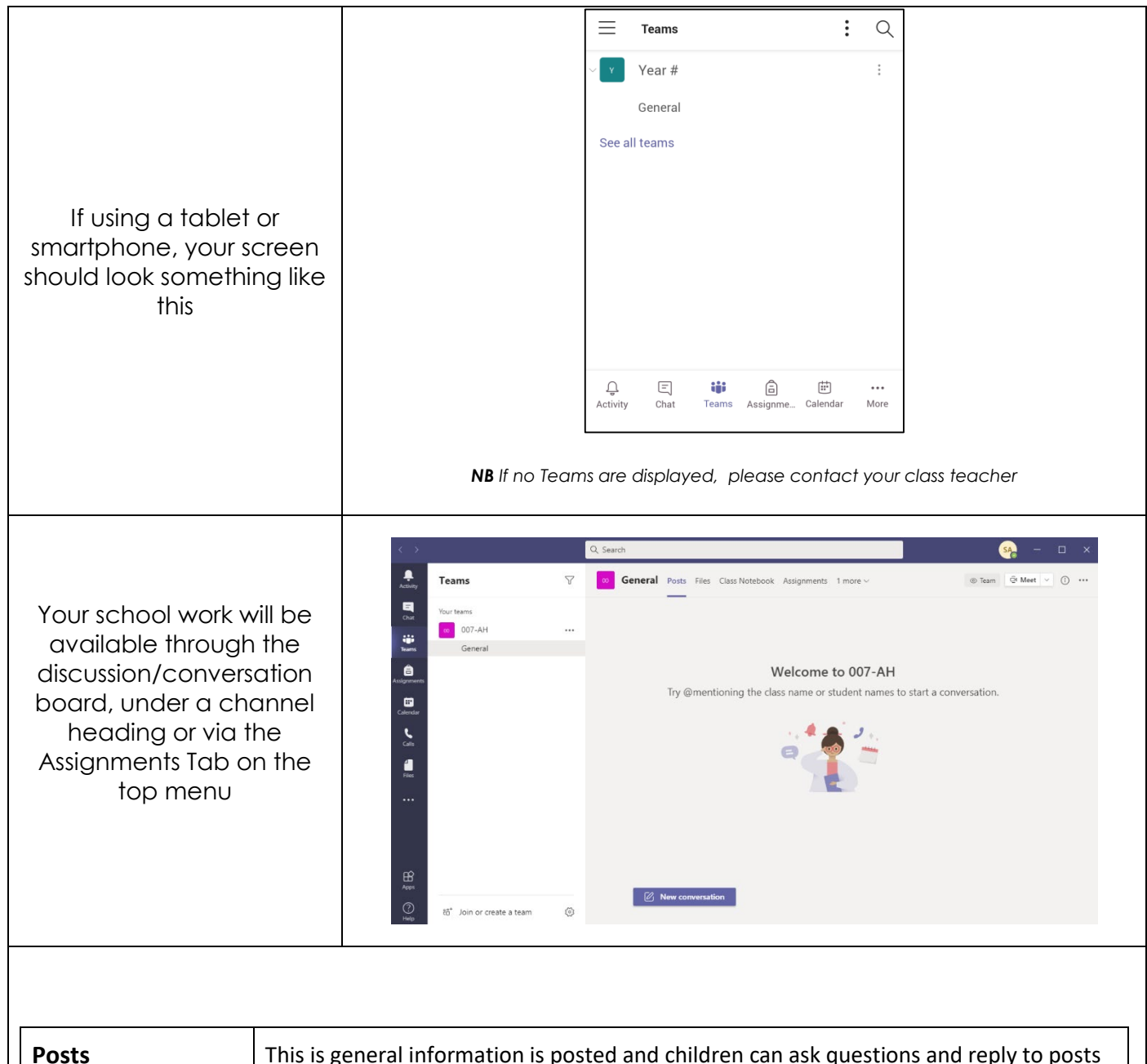

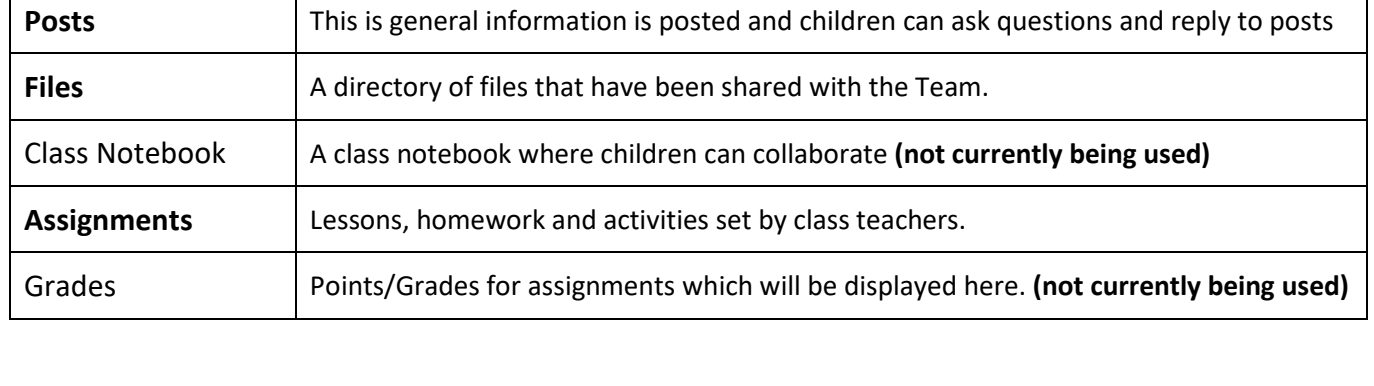

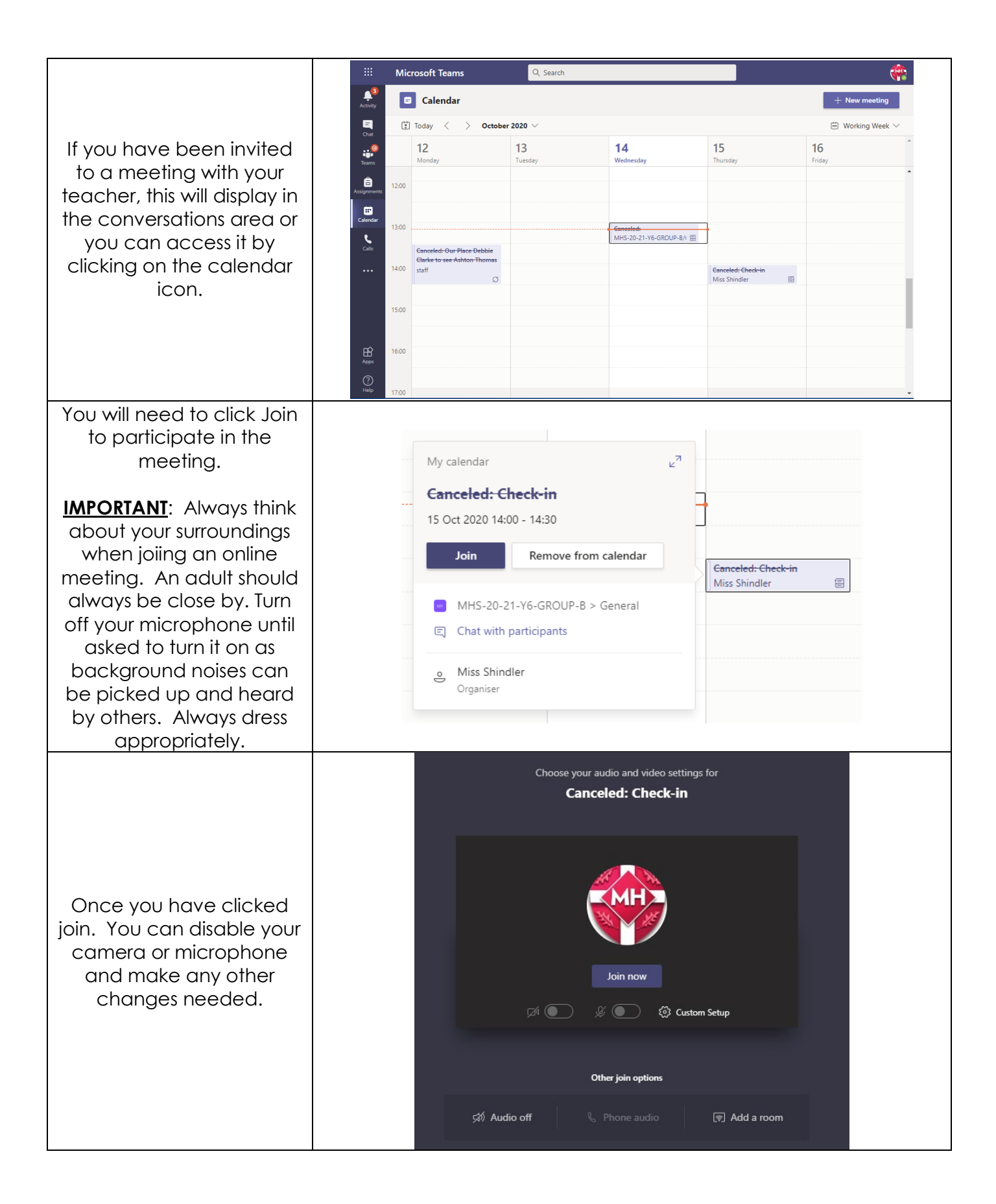

## **Assignments**

 $\mathsf{l}$ 

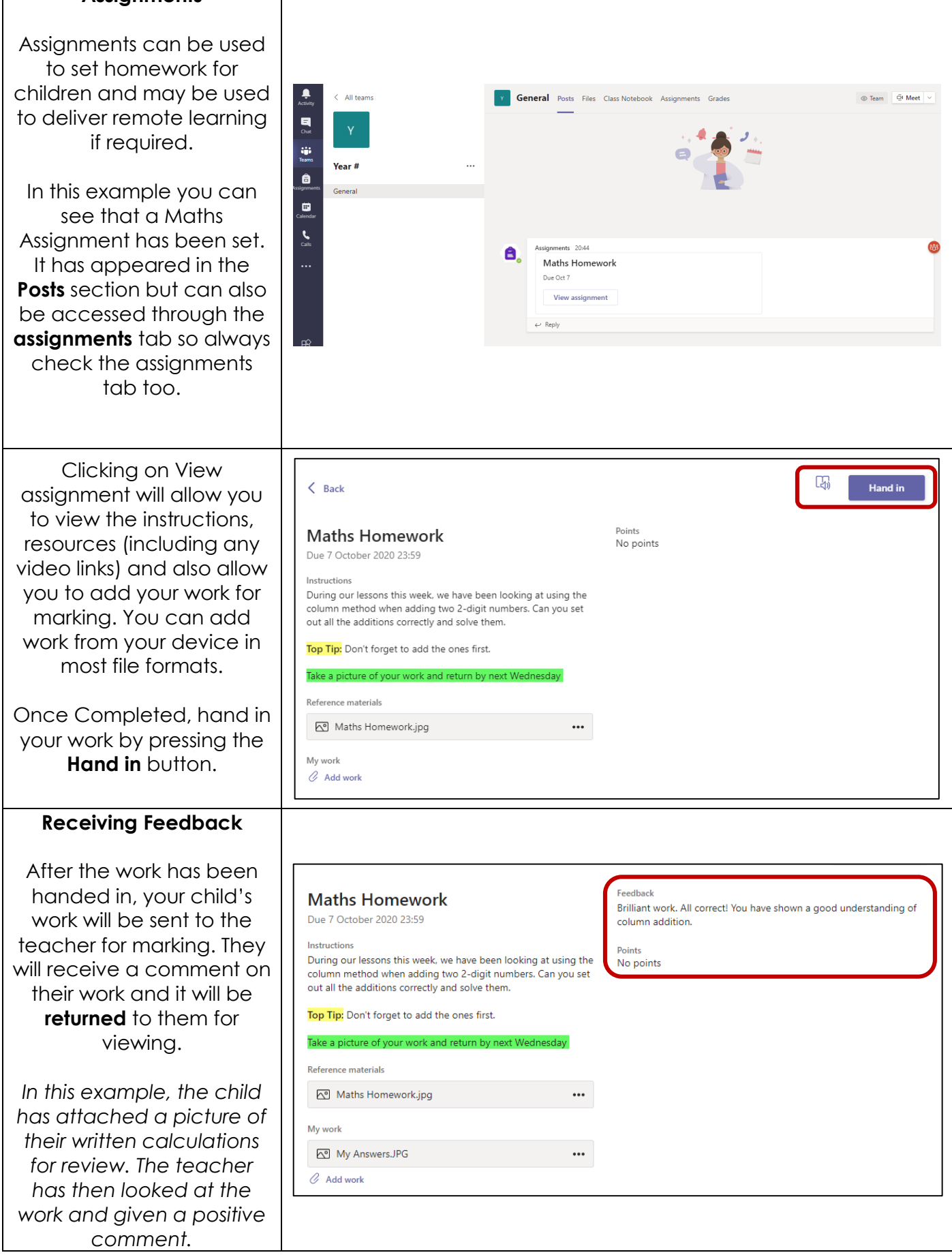